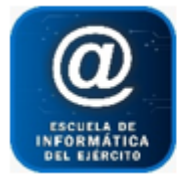

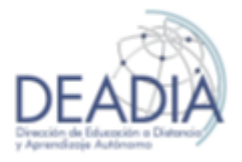

Dreamweaver CS 6

# **Objetivos**

- Incorporar los conceptos de Página y Sitio web.
- Incorporar nociones de lenguaje HTML.
- Conocer el manejo del Dreamweaver CS6.
- Practicar las herramientas básicas del programa para desarrollar un Sitio Web local.
- Crear páginas y establecer sus propiedades.
- Insertar texto en las páginas y aplicar formatos.
- Crear estilos CSS.
- Realizar Enlaces entre páginas y a puntos de fijación.
- Trabajar con Tablas.
- Diseñar Menús de Navegación.
- Maquetar con contenedores (Divs).
- Crear Plantillas y basar páginas en ellas.
- Insertar Formularios.
- Utilizar funciones JavaScript.
- Conexión y gestión avanzada de Sitios.

## **Prerrequisitos**

Para realizar este curso es necesario tener conocimientos básicos de Windows.

#### **Modalidad**

Presencial o Distancia

#### **Duración**

12 semanas

#### **Contenidos del Curso**

- **Conceptos básicos**
	- o Comprender el concepto de Página y Sitio web
	- o Reconocer el entorno gráfico de la herramienta.
	- o Crear, abrir, guardar y cerrar una página.
	- o Panel de Archivo
	- o Vista Diseño, vista Código, Vista previa del navegador.
	- o Tutoriales de apoyo

# • **Sitio y Propiedades de página**

- o Comprender el concepto de un Sitio
- o Administrador de Sitios locales
- o Crear, editar y eliminar un Sitio web.
- o Propiedades de una página web.
- **Trabajo con documentos**

**1** - **3**

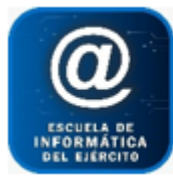

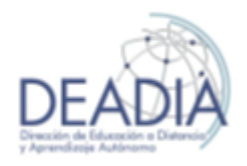

# Dreamweaver CS 6

- o Crear una página web.
- o Formatos de Texto y Párrafo
- o Encabezados
- o Sangrías. Alineaciones. Listas. Regla.
- o Caracteres especiales.
- o Buscar y reemplazar
- o Aplicar corrección ortográfica
- o Vista diseño y código de páginas web

## • **Estilos CSS**

- o Propiedades de la página y Estilos CSS
- o Crear y aplicar reglas de estilo internas.
- o Crear una Hoja de Estilo (reglas externas).
- o Vincular Hoja de Estilo a diferentes páginas.
- o Editar para modificar un Hoja de Estilo.
- o Definir Estilos de etiquetas HTML

## • **Enlaces e Imágenes**

- o Enlaces
	- Locales y remotos.
	- Vincular desde un texto o imagen.
	- Enlaces a correo electrónico.
	- Tipo de referencias absolutas y relativas
	- Puntos de fijación.
	- Formato de enlaces desde las Propiedades de página.
	- Vista en vivo.
- o Imágenes
	- Insertar imágenes
	- Modificar la imagen desde sus propiedades:
	- Tamaño, alineación, recorte de imagen, etc.
	- Insertar y modificar imágenes con Photoshop
	- Imágenes de sustitución

#### • **Diseño de Tablas**

- o Insertar una Tabla y modificarla.
- o Manejo de filas, columnas, celdas
- o Formato de Tabla
- o Propiedades de Tabla.
- o Tablas anidadas
- o Ordenar contenido en Tablas
- o Importar y exportar datos de Tabla
- o Dreamweaver y las tablas de Word y Excel
- o Menú de navegación.
- o Celdas con texto e imágenes con enlaces

#### • **Maquetación de una página**

- o Insertar etiquetas Div (contenedores)
- o Crear reglas de estilos para las etiquetas Div.
- o Etiquetas DivPA

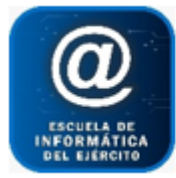

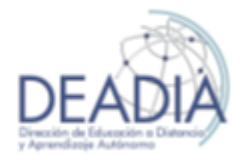

# Dreamweaver CS 6

# • **Plantillas**

- o Crear una plantilla para un Sitio.
- o Establecer regiones editables.
- o Crear páginas web en base a una plantilla.
- o Aplicar una plantilla a una página ya creada.
- o Modificar una plantilla

## • **Barra de menú Spry**

- o Crear un menú Spry
- o Propiedades del menú Spry.
- o Estilos de la barra Spry.

## • **Formulario**

- o Insertar un formulario
- o Objetos de un formulario
- o Acciones de un formulario
- o Validar un formulario
- o Componentes JavaScript

## • **Marcos (versiones anteriores)**

- o Concepto de Conjunto de Marcos
- o Concepto de Marco
- o Inserción de Marcos
- o Propiedades de los Marcos

# • **Publicar un Sitio web**

- o Obtener un Dominio
- o Servidores gratuitos y pagos
- o Subir el Sitio a un servidor